### THIAGARAJAR COLLEGE OF ENGINEERING, MADURAI

(A GOVT.AIDED AUTONOMOUS INSTITUTION AFFILIATED TO ANNA UNIVERSITY)

OFFICE OF THE CONTROLLER OF EXAMINATIONS OFFICE OF THE CONTROLLER OF EXAMINATIONS

No.COE/APR 24/R&S/Private/ Exam. Fee/04 Fee/0450

 $12^{th}$  April, 2024

## CIRCULAR

# April 2024 Examinations-(Phase I) - FEE DEMAND NOTICE

The exam fees for the April 2024 (Phase I) examinations **(For both Regular & Supplementary** enrolments) are to be paid by students of following Programmes:

- ents) are to be paid by students of following Programmes:<br>1. All branches of PT B.E –**VI Semester (2021 batches)**
- 2. Re admitted students 15D138, 15IM018, 16B116 & 17AR057
- **3.** All UG/PG/PTBE **Private Students** (Those who are enrolled through Google Forms)

Fee payment Commencement date: 12<sup>th</sup> April, 2024 (Friday) Last date for fee payment without fine: **18<sup>th</sup> April, 2024** (Thursday) Last date for fee payment with fine**: 20<sup>th</sup> April, 2024 (**Saturday)

- $\triangleright$  Fees need to be paid online through Eazypay ICICI Bank.
- $\triangleright$  For the steps, to proceed the online payment, refer the next page.
- > In case of **queries/doubts** or troubles regarding enrolment or fee payment, candidates are advised to contact the Examinations office (During working hours only) **on or before 17<sup>th</sup>** April, 2024. THIAGARAJAR COLLEGE OF ENGINEERING, MADURA-625 015<br>
SECTION SACRADA COLLEGE OF ENGINEERING, MADURA-FORE OF THE CONTROLLER OF EXAMINATIONS<br>
THE CONTROLLER CONTROLLER OF EXAMINATIONS<br>
THE CONTROLLER CONTROLLER CONTROLLER COL
- Any appeal regarding the paid fees must accompany with the copy of the fee receipt generat Any appeal regarding the paid fees must accompany with the copy of the fee receipt generated online after completing the payment. Any appeal regarding the paid fees must accompany with the copy<br>
online after completing the payment.<br>  $\triangleright$  No relaxation of the mentioned dates is permitted on any grounds.
- 

### Note:

Regular Semester (Theory/Practical) examinations will be initiated from 2 Regular Semester (Theory/Practical) examinations will be initiated from 25-04-24

Controller of Examinations Controller of Examinations

#### To:

All HODs (For intimating to the students),

All HODs (For intimating to the students),<br>Examination Notice Board, Registrar, Deans, Hostel Wardens, ICICI Bank TCE,

Admin-TCEnet - for publishing in www.tce.edu 'announcements & news' with "NEW" tag COE office – DCOEs & All sections.

#### THIAGARAJAR COLLEGE OF ENGINEERING, MADURAI-625 015 (A GOVT.AIDED AUTONOMOUS INSTITUTION AFFILIATED TO ANNA UNIVERSITY) OFFICE OF THE CONTROLLER OF EXAMINATIONS

## PAYING EXAMINATIONS FEES ONLINE THROUGH EAZYPAY (ICICI BANK)

- 1. Open URL: https://eazypay.icicibank.com/
- 2. Type T C E (Provide space between each Alphabet) in the space for typing the

name of the institution.

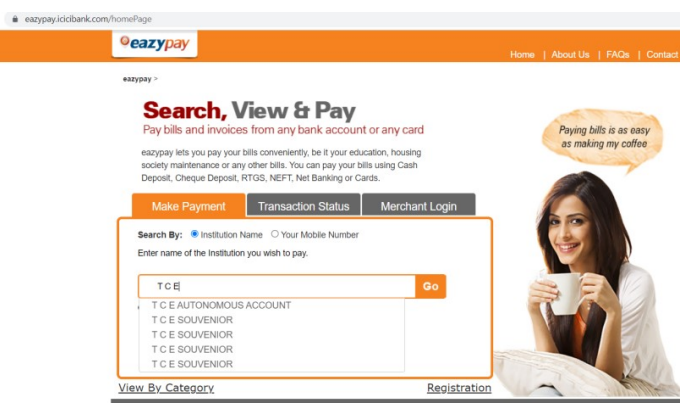

## 3. Choose T C E AUTONOMOUS ACCOUNT

4. Enter the mobile number (any of your mobile number to which the OTP has to be sent), Reg number (Ex: 20P001/ 917721Q001) and Captcha

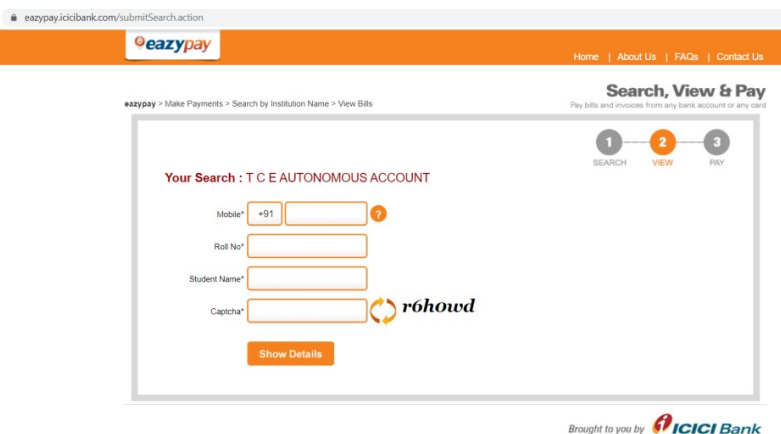

5. In student Name box: Type your name first then provide space then type initial (all

### in capital letters)

- 6. Enter the OTP received.
- 7. The bill will be found for payment